Ante la problemática de visualizar PDF en algunos dispositivos móviles, ya que los navegadores para móviles no suelen incluir esta funcionalidad y fuerzan la descarga del PDF, y que queríamos poder incrustar los PDF directamente en nuestras páginas. Nos decidimos por Néfelizar el visor de [PDF.js](https://mozilla.github.io/pdf.js/) el cual es muy utilizado en el mundo web.

Para poder utilizarlo solo sera necesario copiar la carpeta \nflpdfjs que encontrará dentro de \htdocs en la distribución de [Néfele Wizard](https://nefele.dev/wiki/utilidades/nefelewizard) en la carpeta \htdocs de su Apache, o en su defecto abrir [Néfele](https://nefele.dev/wiki/utilidades/nefelewizard) [Wizard](https://nefele.dev/wiki/utilidades/nefelewizard) y seleccionar "Visor PDF".

En esta carpeta esta todo lo necesario para poder montar el visor PDF.js, intentamos en lo posible distribuir siempre la ultima versión que publique Mozilla, pero como un fork ya que le hemos añadido algunas personalizaciones que nos parecieron necesarias.

Una vez copiada la carpeta para probar que esta correctamente instalado podemos ir al navegador y teclear [http://localhost/nflpdfjs/web/](#page--1-0) y nos debería de abrir el visor de PDF.

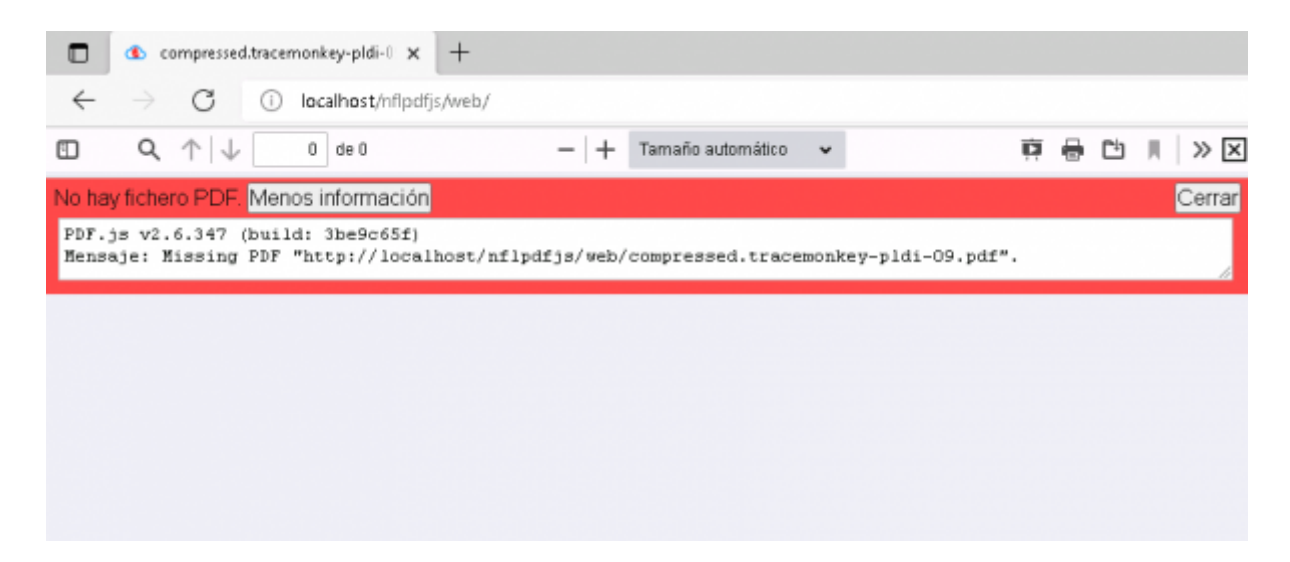

Si ha la llamada le añadimos un parámetro **file** con la URL de un PDF, lo abrirá en el visor.

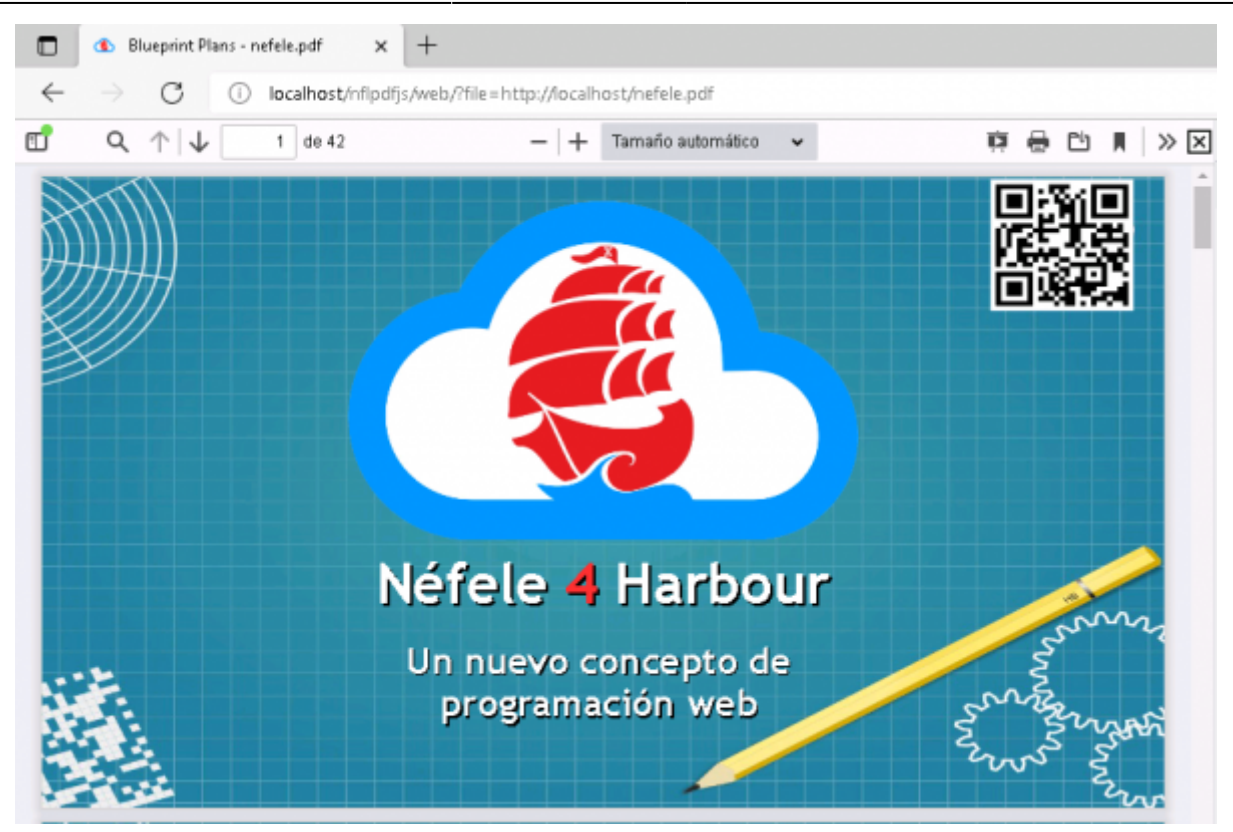

Con esto ya tenemos operativo el visor de PDF.

Tenemos dos funciones que nos facilitarán utilizarlo;

[nfl\\_EmbedPDFjs](https://nefele.dev/wiki/funciones/nfl_embedpdfjs) y [nfl\\_URLPDFjs](https://nefele.dev/wiki/funciones/nfl_urlpdfjs)

From: <https://nefele.dev/wiki/>- **Nefele Project**

Permanent link: **<https://nefele.dev/wiki/tecnicas/pdfjs>**

Last update: **29/04/2022 22:37**

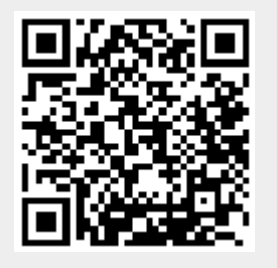